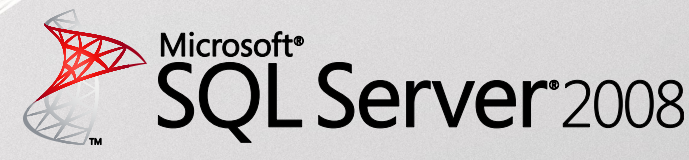

Solution Brief

## Solution-Soft<sup>\*</sup>

**Website:** www.solution-soft.com/ timemachine.shtml

**Country:** USA

**Industry served by application:** All

**Time Machine® 6.8.3** Virtual date and time testing tool

**Works with:**  SQL Server® 2008 Enterprise

## **Technology areas:**

- Microsoft<sup>®</sup>.NET Framework
- Microsoft® Visual Studio®

## **SQL Server 2008**

Launched in August 2008, Microsoft<sup>®</sup> SQL Server® 2008 has generated overwhelming customer and partner excitement. With over 1.5 million downloads to-date, more than 2,500 partners use this platform to deliver their solutions.

Regarded as a critical component of Microsoft's acclaimed business intelligence platform, SQL Server 2008 has received industry recognition and is now considered the fastest-growing relational database in the world.

To find out how you can use Windows SQL Server 2008 to deliver your solutions, go to [http://](http://www.microsoft.com/sqlserver/2008/en/us/default.aspx) [www.microsoft.com/sqlserver/2008/](http://www.microsoft.com/sqlserver/2008/en/us/default.aspx) [en/us/default.aspx](http://www.microsoft.com/sqlserver/2008/en/us/default.aspx)

© 2010 Microsoft Corporation. All rights reserved. This solution brief is for informational purposes only. MICROSOFT MAKES NO WARRANTIES, EXPRESS OR IMPLIED, IN THIS SUMMARY. Microsoft, SQL Server, Outlook, Windows, and<br>Windows Server are either registered trademarks or trade-<br>marks of Microsoft Corporation in the United States and/or<br>other countries. All other trademarks are property respective owners.

## Control time and cut software testing and development costs with Solution-Soft's Time Machine®

Updating or replacing existing business-critical applications can be crucial for success in today's competitive global marketplace. New applications not only provide enhanced functionality, they can also simplify processes and improve business productivity and agility. But the only way to ensure that new software is fit for purpose is to implement a thorough testing program.

Testing usually involves running the applications with actual data through an extensive range of past, present, and future dates. This is traditionally a time-consuming and costly process requiring multiple standalone systems and changes to the system clock. But resetting the system clock is not without its risks – and in an Active Directory environment, it isn't even an option.

*"Solution-Soft is on the frontline in application roll-outs worldwide. Having Time Machine certified on SQL Server 2008 assures our customers that they will be able to effectively and efficiently complete their testing on-time."*

—Michael Morrison, Director of Implementation, Solution-Soft

Solution-Soft's Time Machine software enables the time or date-sensitive software development, testing and training that would usually require changing the system clock – even in an Active Directory environment.

Time Machine provides up to 20,000 virtual clocks per system, each of which can be set to any time in the past, present or future, and can run faster, slower, frozen, or at the same speed as the system clock. Its innovative exclusion and file date-stamping features ensure that all backups and file replication services function without disruption, and that all machines running the software can easily participate in the secure network. With SQL Server 2008's unparalleled ability to support multiple instances, one test environment can quickly become multiple test environments – reducing costs, boosting productivity and speeding up the evaluation of new software.

"Microsoft remains committed to the success of our broad ISV partner community who drive innovative solutions to market," said Claude Lorenson, Ph.D., Director in the Enterprise Application Platform marketing team at Microsoft. "SQL Server 2008 Business Intelligence enhancements such as query optimization and improved analytics, combined with powerful ISV partner solutions, are empowering end users to generate business insights and drive better decisions from existing data."

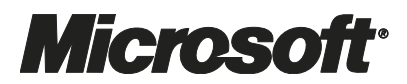